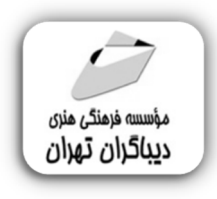

 *به نام خدا* 

**راهنماي جامع** 

**سئوي پیشرفته** 

**مؤلف: آرمان االله وردي** 

# **فهرست مطالب**

#### **فصل اول****سئوي فنی به عنوان یک ضرورت و نه یک انتخاب**

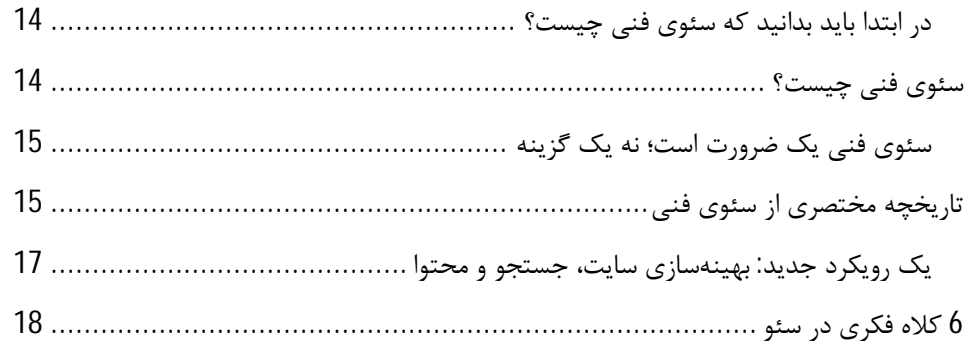

#### **فصل دوم هاستی که ما آن را دوست خواهیم داشت!**

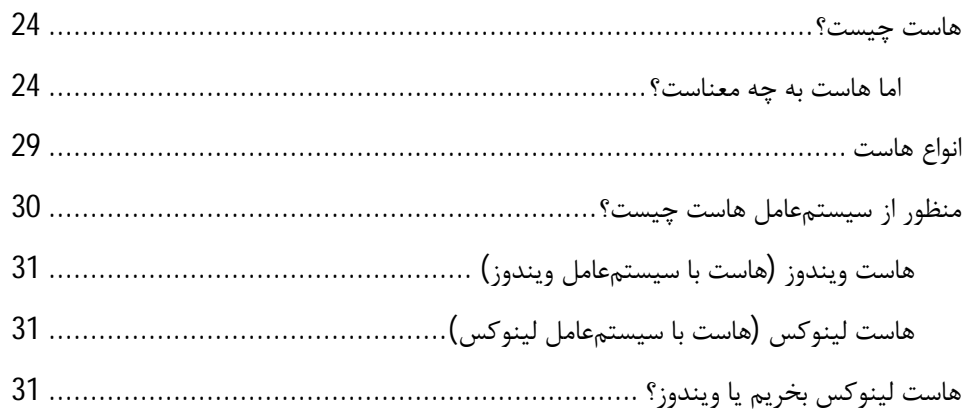

### **فصل سوم راهنماي نهایی براي ساختار URL مناسب سئو**

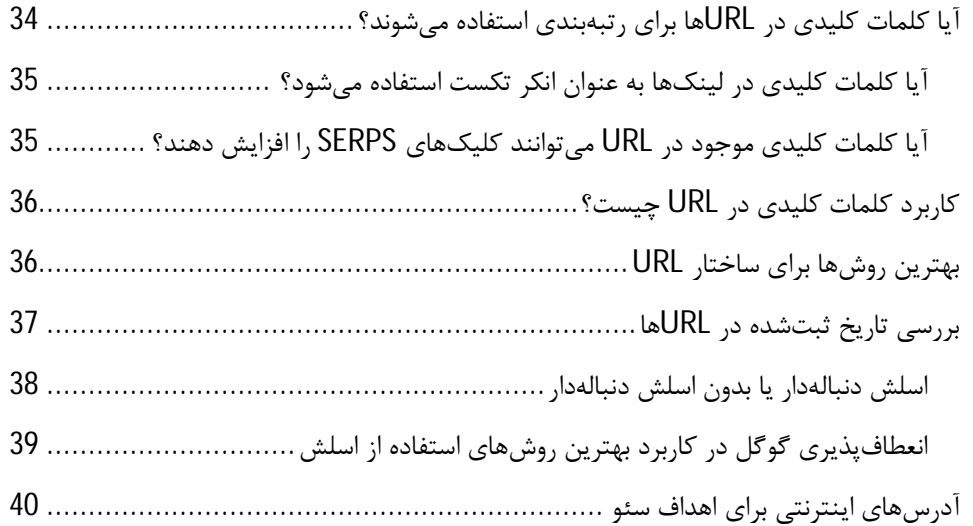

#### **فصل چهارم نحوه استفاده از نقشه سایت XML براي ارتقاء سئو**

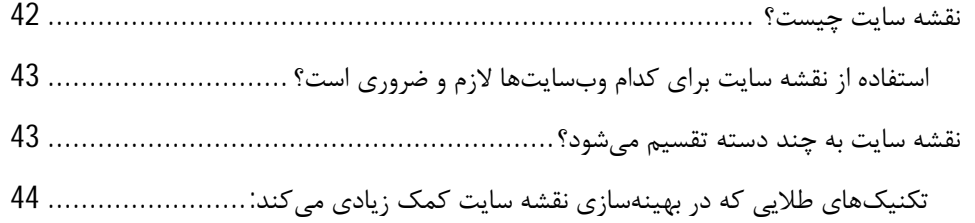

#### **فصل پنجم بهترین روشهاي تنظیم برچسبهاي متارباتها و txt.Robots**

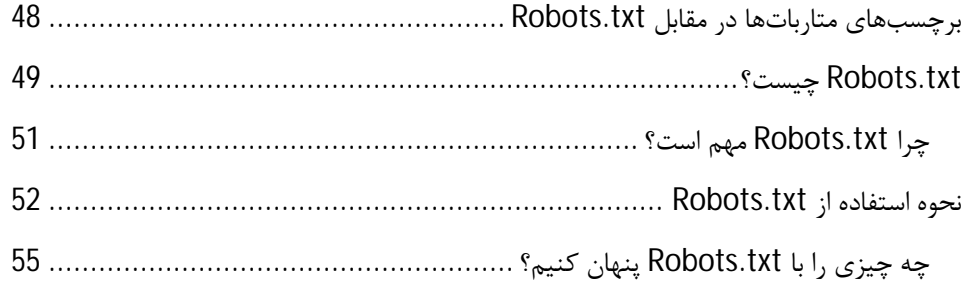

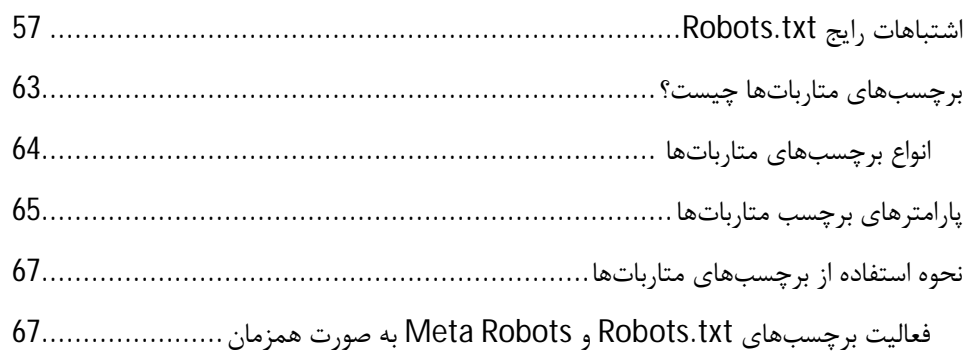

#### **فصل ششم ایندکس صفحات در گوگل**

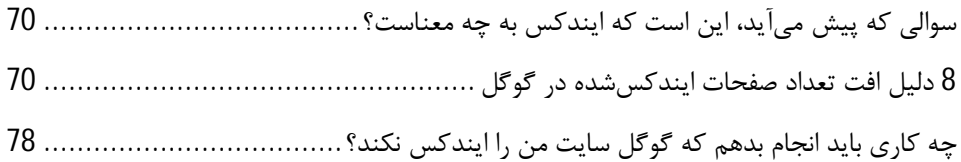

#### **فصل هفتم کدهاي وضعیت HTTP و ارتباط آنها با سئو**

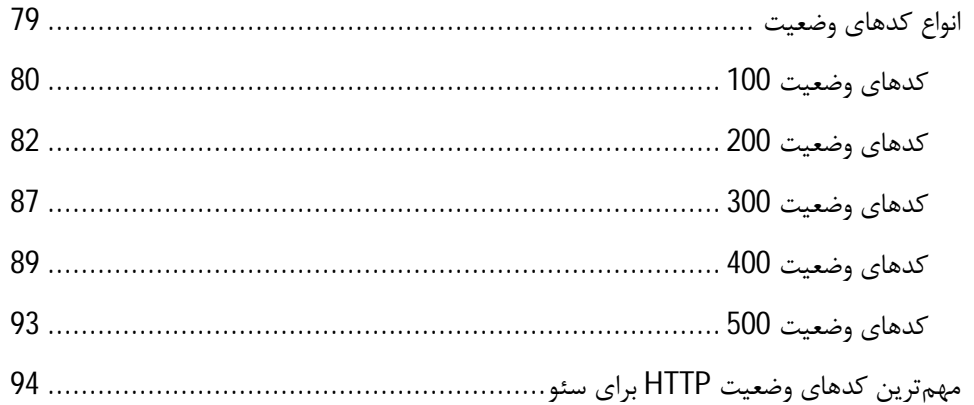

#### **فصل هشتم خطاي 404 soft چیست و چگونه آن را برطرف کنیم؟**

خطاي نرم 404 چیست؟ ................................................................................

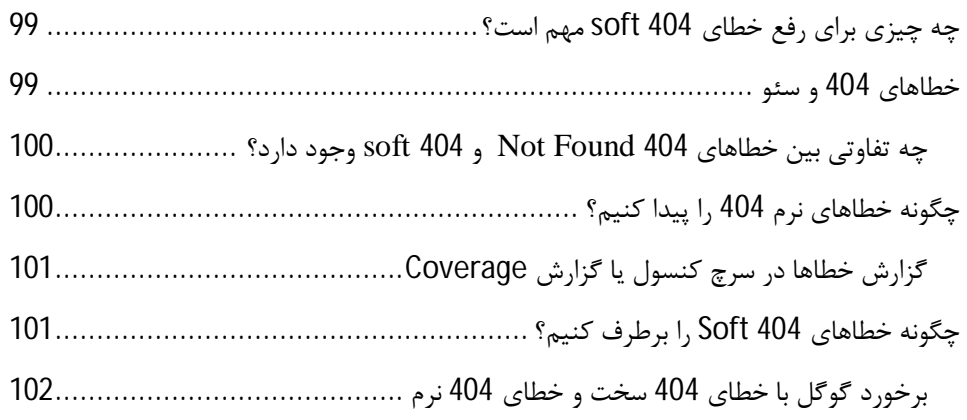

### **فصل نهم بودجه خزش**

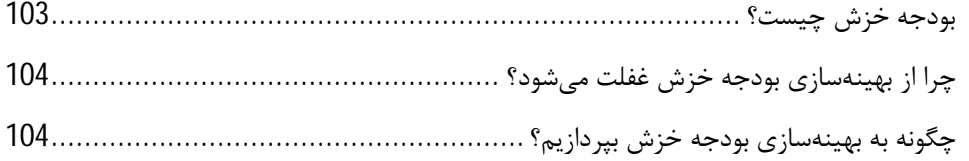

#### **فصل دهم بهبود پیمایش وبسایت**

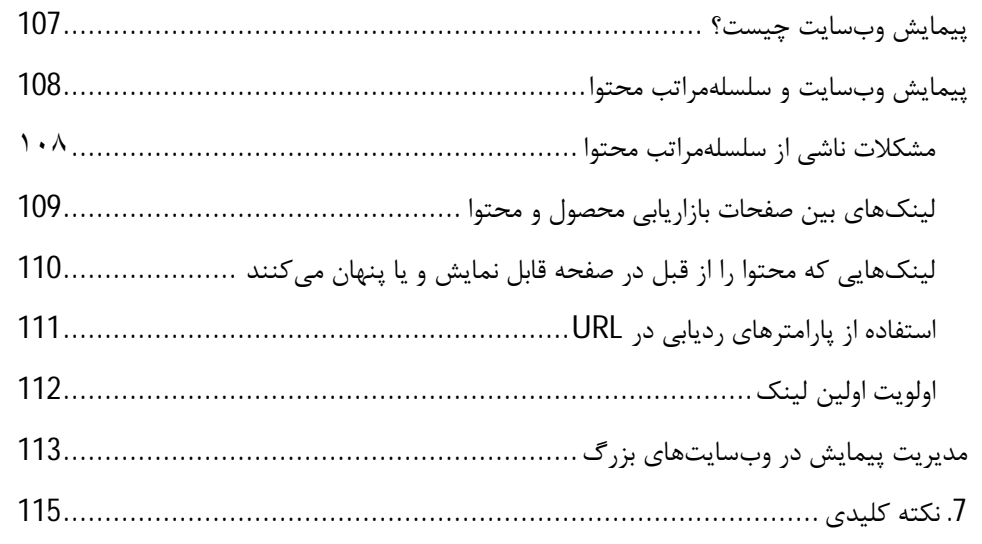

#### **فصل یازدهم HTTP و HTTPS**

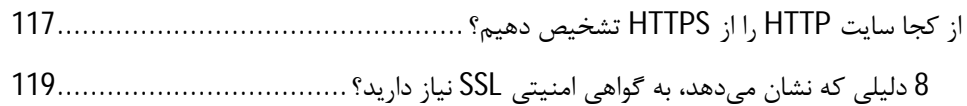

**فصل دوازدهم سرعت صفحه و نرخ تبدیل**

چگونه سرعت صفحه را برای ترافیک و نرخ تبدیل بیشتر بهبود دهیم؟ ...............................121

**فصل سیزدهم تأثیر شاخص FIRST-MOBILE بر سئو**

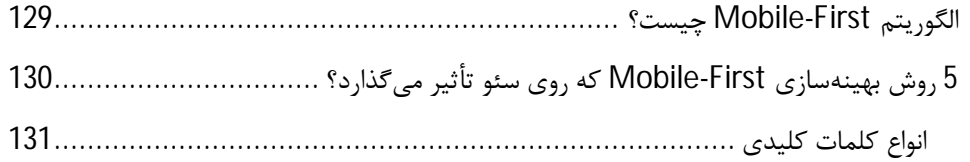

#### **فصل چهاردهم راهنماي کامل حل مشکلات محتواي تکراري**

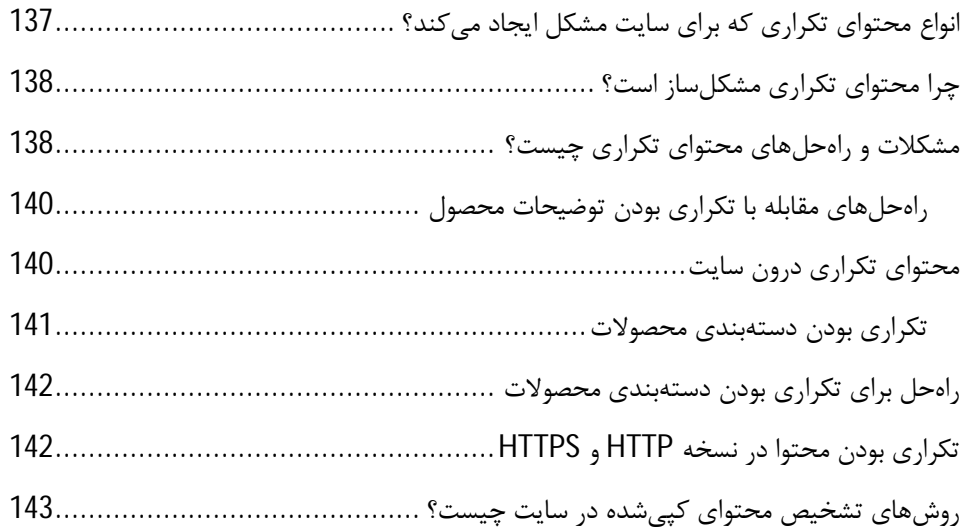

#### **فصل پانزدهم راهنماي جامع سئو براي تغییر مسیرها (ریدایرکت)**

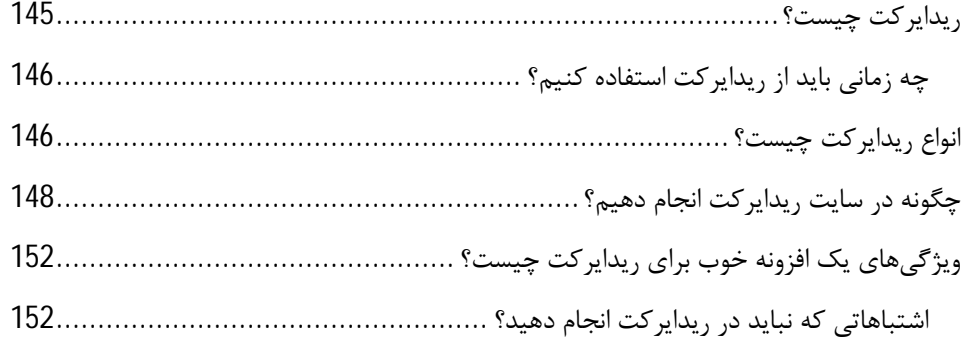

#### **فصل شانزدهم صفحهبندي بهینه در سئو**

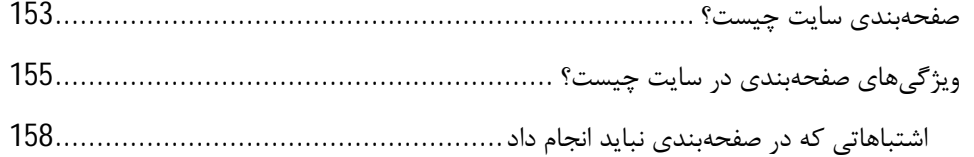

#### **فصل هفدهم اسکیما چیست و چه تأثیري در سئو دارد؟**

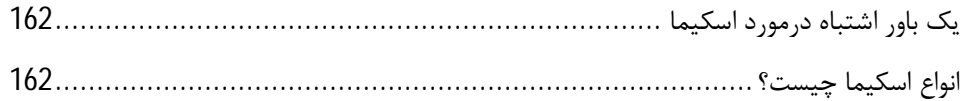

#### **فصل هجدهم پیمایش طبقهبنديها**

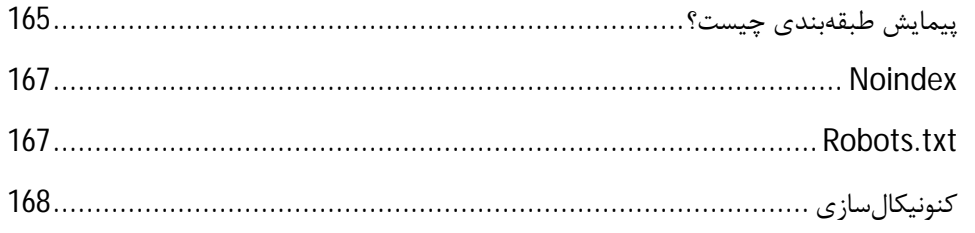

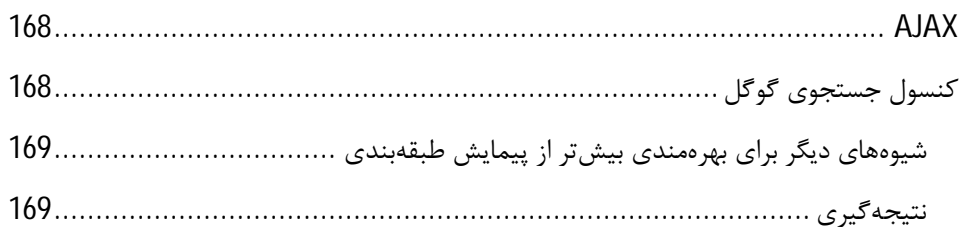

#### **فصل نوزدهم درك اصول جاوااسکریپت و تأثیرش در سئو**

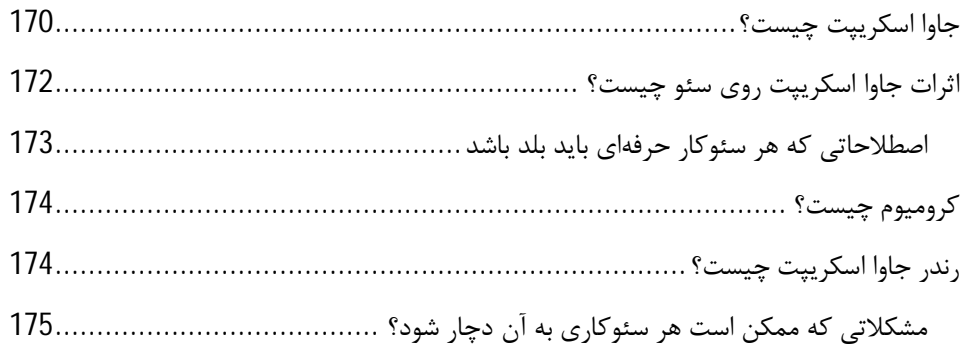

### **فصل بیستم راهنماي سئو براي مدیریت پارامترهاي URL**

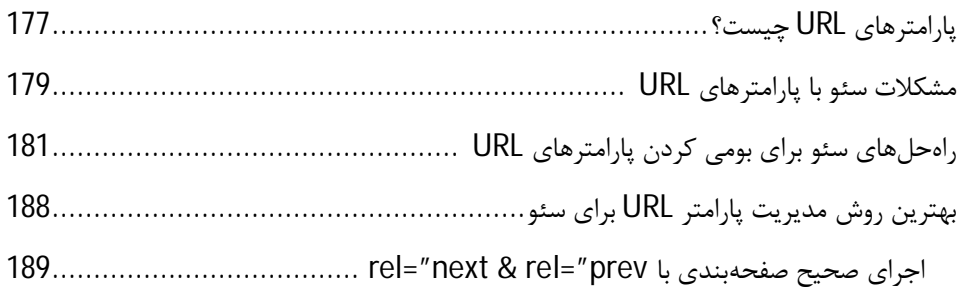

### **فصل بیستویکم گوگل آنالیتیکس و نحوه راهاندازي**

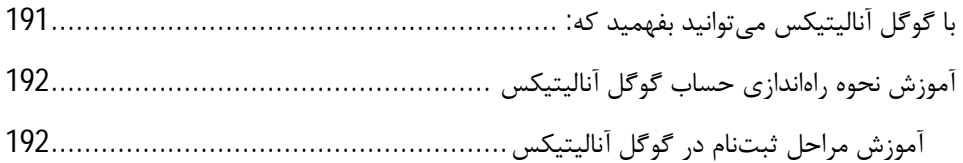

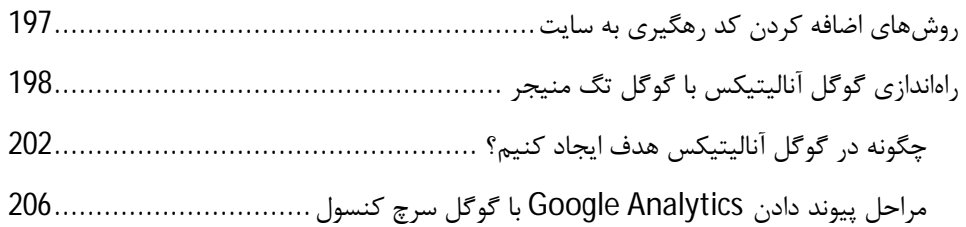

## **فصل بیستودوم راهنماي گام به گام گوگل آنالیتیکس**

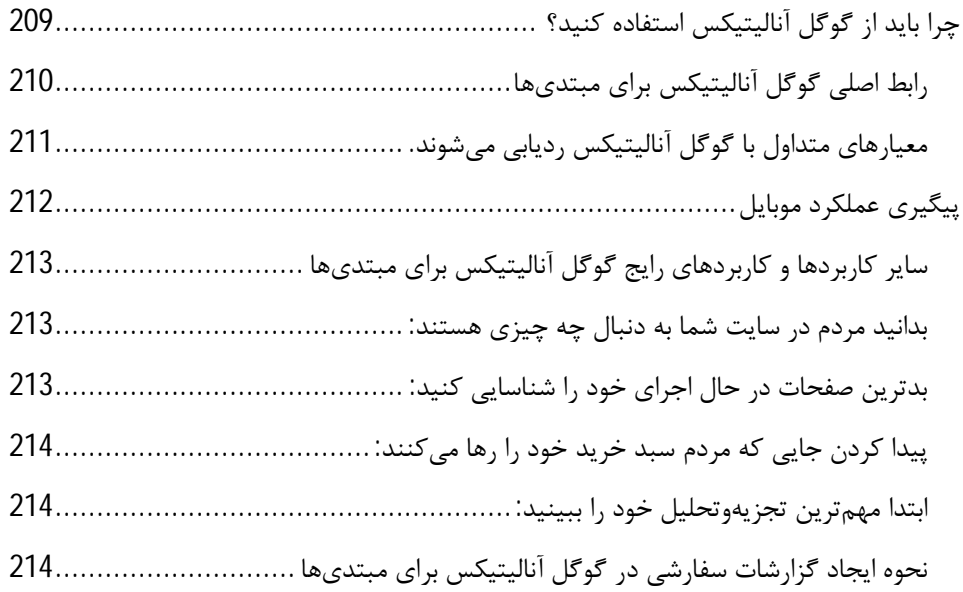

### **فصل بیستوسوم راهنماي گوگل سرچ کنسول**

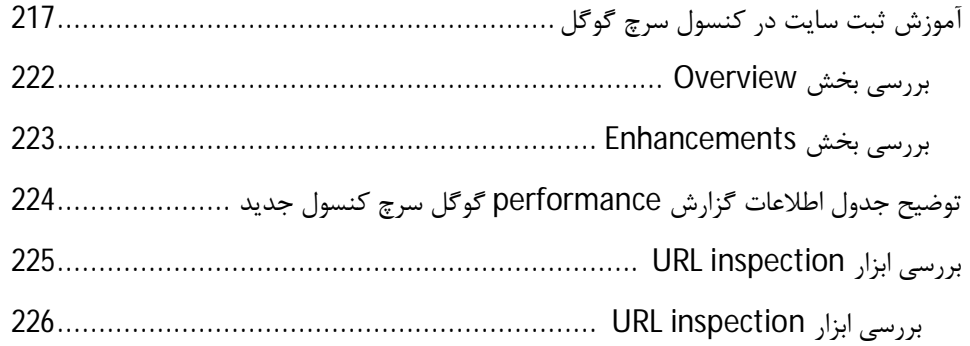

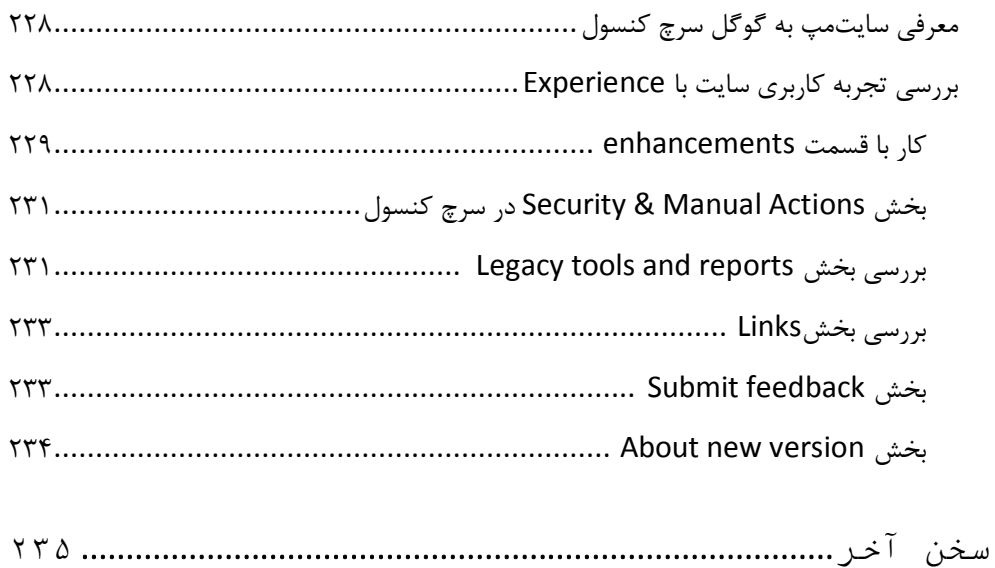

**مقدمه ناشر** 

.<br><sub>خط</sub>امثی انت بارت مؤسسه **فرسکی سری دیپاکران تهران** در عرصه کیاب ایی باکیفیت عالی است که بتواند و .<br>خواستهای به روز حامعه فرسٖنگی و علمی کشور را باحد امکان پوشش دمد. ر<br>مرکباب دیپاکران تهران،یک فرصت جدید شغلی وعلمی

حمد و سپاس ايزد منان را كه با الطاف بيكران خود اين توفيق را به ما ارزاني داشت تا بتوانيم در راه ارتقاي دانش عمومي و فرهنگي اين مرز و بوم در زمينه چاپ و نشر كتب علمي و آموزشي گامهايي هرچند كوچك برداشته و در انجام رسالتي كه بر عهده داريم، مؤثر واقع شويم.

گستردگي علوم وسرعت توسعه روزافزون آن، شرايطي را به وجود آورده كه هر روز شاهد تحولات اساسي چشمگيري در سطح جهان هستيم. اين گسترش و توسعه، نياز به منابع مختلف از جمله كتاب را به عنوان قديميترين و راحتترين راه دستيابي به اطلاعات و اطلاعرساني، بيش از پيش برجسته نموده است.

در اين راستا، واحد انتشارات مؤسسه فرهنگي هنري ديباگران تهران با همكاري اساتيد، مؤلفان، مترجمان، متخصصان، پژوهشگران و محققان در زمينه هاي گوناگون و مورد نياز جامعه تلاش نموده براي رفع كمبودها و نيازهاي موجود، منابعي پربار، معتبر و با كيفيت مناسب در اختيار علاقمندان قرار دهد.

كتابي كه دردستداريدتأليف"**جنابآقايآرمان االله وردي**" است كه با تلاش همكاران ما در نشر ديباگران تهران منتشرگشته و شايسته است از يكايك اين گراميان تشكر و قدرداني كنيم.

#### **با نظرات خود مشوق و راهنماي ما باشيد**

با ارائه نظرات و پيشنهادات وخواسته هاي خود،به ما كمك كنيد تا بهتر و دقيق تر در جهت رفع نيازهاي علمي و آموزشي كشورمان قدم برداريم.براي رساندن پيام هايتان به ما از رسانه هاي ديباگران تهران شامل سايتهاي فروشگاهي و صفحه اينستاگرام و شماره هاي تماس كه در صفحه شناسنامه كتاب آمده استفاده نماييد.

مدير انتشارات

مؤسسه فرهنگي هنري ديباگران تهران dibagaran@mftplus.com

#### **مقدمه مولف**

**سلام**

من آرمان االلهوردي هستم.

در کنار شما خواهم بود تا درك بهتري از سئوي فنی داشته باشید.

ابتدا سرفصل کتاب را بادقت بخوانید. سعی کنید در قسمتهایی که نیاز به کار عملی است، خواندن را رها کنید و به کار عملی بر روي پروژههاي خود بپردازید.

در این کتاب از سایتها و ابزارهایی براي تحلیل و بررسی استفاده شدهاست و لینکهایی که مهم هستند، در یک لندینگ پیچ براي شما تهیه شده تا به سادگی به آنها دسترسی داشته باشید و با یک کلیک وارد سایت مد نظر شوید.

کیوآرکد زیر را اسکن نمایید و در گوشی خود این صفحه را bookmark کنید.

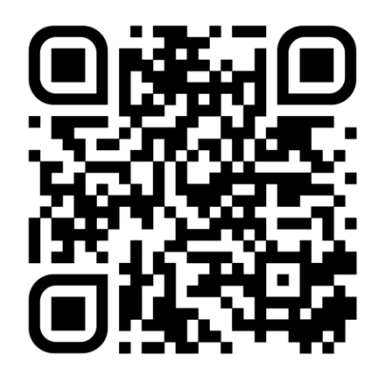

یا وارد آدرس زیر شوید:

*armanote.com/technical-seo-book/*